## **Architecture**

## Architecture

Camel uses a Java based Routing Domain Specific Language (DSL) or an Xml Configuration to configure routing and mediation rules which are added to a CamelContext to implement the various Enterprise Integration Patterns.

At a high level Camel consists of a CamelContext which contains a collection of Component instances. A Component is essentially a factory of Endpoint instances. You can explicitly configure Component instances in Java code or an IoC container like Spring or Guice, or they can be auto-discovered using URIS

An Endpoint acts rather like a URI or URL in a web application or a Destination in a JMS system; you can communicate with an endpoint; either sending messages to it or consuming messages from it. You can then create a Producer or Consumer on an Endpoint to exchange messages with it.

The DSL makes heavy use of pluggable Languages to create an Expression or Predicate to make a truly powerful DSL which is extensible to the most suitable language depending on your needs. The following languages are supported

- Bean Language for using Java for expressions
- Constant
- · the unified EL from JSP and JSF
- Header
- JSonPath
- JXPath
- Mvel
- OGNL
- Ref Language
- ExchangeProperty / Property
- Scripting Languages such as
  - BeanShell
  - JavaScript
  - Groovy
  - Python
  - PHP
  - o Ruby
- Simple
  - File Language
- Spring Expression Language
- SQL
- Tokenizer
- XPath
- XQuery
- VTD-XML

Most of these languages is also supported used as Annotation Based Expression Language.

## Contents

The following links are to the individual parts of the Architecture.

- AOP
- Async
- Asynchronous Routing Engine
- BacklogDebugger
- BacklogTracer
- BAM
- Batch Consumer
- Binding
- BrowsableEndpoint
- CamelContext
- Camel-Core
- CEP
- Clustering and loadbalancing
- Component
- ComponentConfiguration
- Data Format
- Debugger
- Delay Interceptor
- Dependency Injection
- Dozer Type Conversion
- DSL
- Endpoint
- Endpoint Annotations
- EndpointCompleter
- Error Handler
- Exchange
- Exchange Pattern

- ExpressionHTTP-Session Handling

- Injector
   Intercept
   Inversion Of Control With Smart Defaults Intercept
  Inversion Of Control With Sn
  Languages
  Lifecycle
  OnCompletion
  Pluggable Class Resolvers
  Predicate
  Processor
  ProcessorFactory
  Registry
  RouteBuilder
  RoutePolicy
  Routes
  RX
  Security
  ServicePool
  Stream caching
  Threading Model
  ToAsync
  Tracer
  Tracer
  Transport
  Type Converter
  URIs
  UuidGenerator
  Xml Configuration

## Diagram

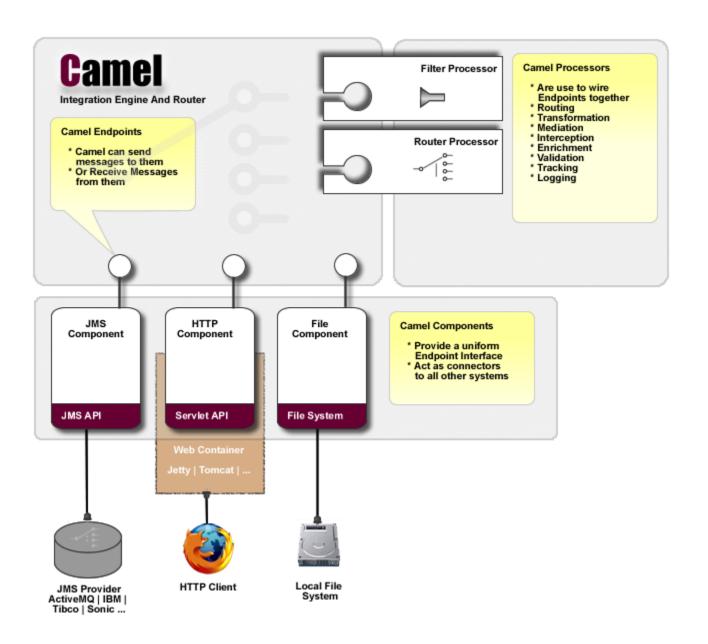